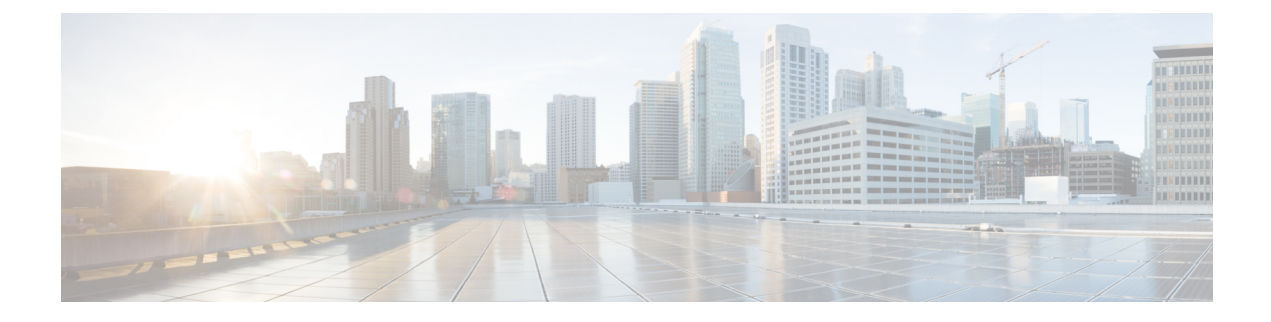

## **For More Information and Examples**

• For More [Information](#page-0-0) and Examples, on page 1

## <span id="page-0-0"></span>**For More Information and Examples**

You can find additional information on how to use the API from the following sites:

• <https://developer.cisco.com/site/ftd-api-reference/>

This site includes reference information for the resources, including examples for Bash calls and Python code. There is a menu to select which version of the API you are using. Please select the appropriate version to see correct reference information. There is also a list of all of the unique error codes and messages that you might see when using the API.

• <https://developer.cisco.com/docs/firepower/threat-defense/>

This site has end-to-end examples for configuring select features, such as high availability, including code samples.

• <https://developer.cisco.com/firepower/threat-defense/>

This site includes videos, learning modules, and labs to help you learn how to use the API.

 $\mathbf I$